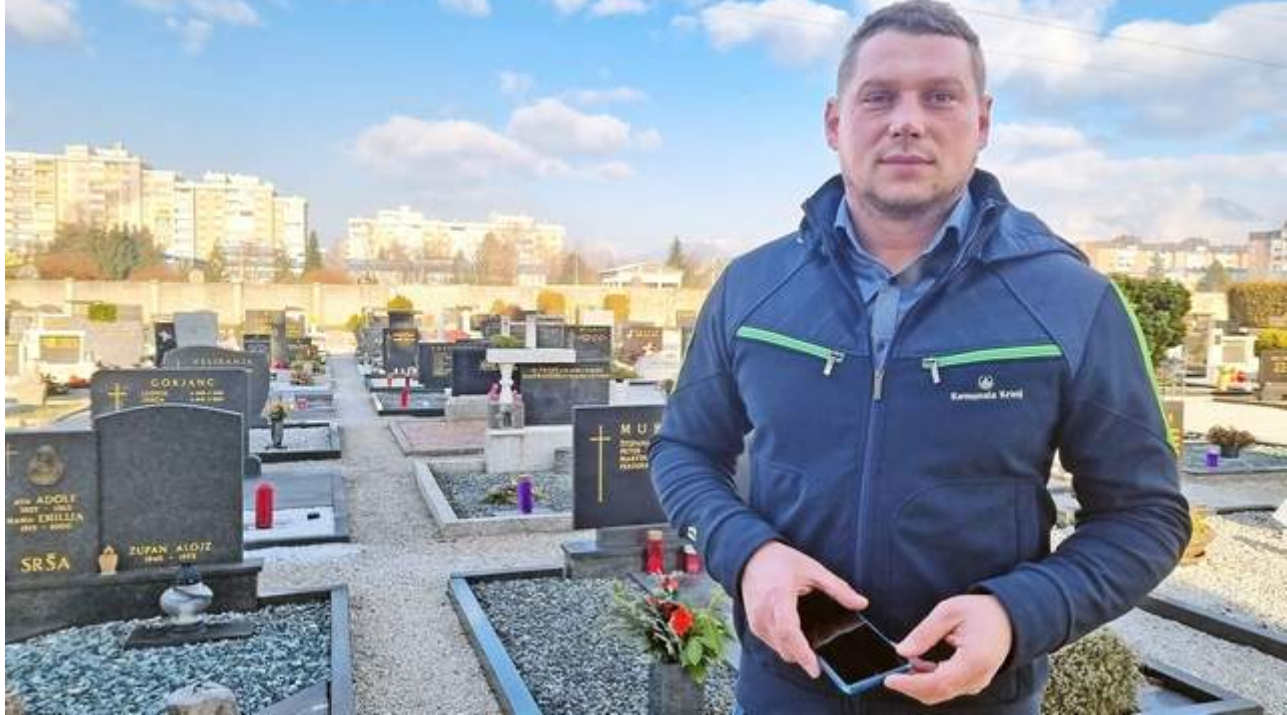

[Gregor Kern, vodja pogrebne službe v Komunali Kranj / Foto: Simon Šubic](https://www.gorenjskiglas.si/storyimage/GG/20220206/C/220209831/AR/0/AR-220209831.jpg&lastmodified=DT)

## **Olajšali iskanje grobov**

Besedilo: Simon Šubic Kategorija: [Gorenjska](https://www.gorenjskiglas.si/gorenjska) / nedelja, 6. februar 2022 / 16:57

## **Kranjsko pokopališče z okoli 5500 grobovi sodi med večje v državi, zato iskanje grobov, katerih lokacije ne poznamo, lahko postane zahtevna naloga. Iskanje po novem zelo olajša aplikacija za iskanje grobov.**

Kranj – Komunala Kranj je po vzoru nekaterih drugih večjih pokopališč uvedla aplikacijo za iskanje grobov na mestnem pokopališču v Kranju in pokopališču v Bitnjah, ki ju upravlja. »Aplikacija se je že dobro prijela, saj beležimo od sto do tudi tristo ogledov na teden. Tudi dosedanji odzivi uporabnikov aplikacije so zelo pohvalni. Prej so številni prišli v pisarno povprašat o lokaciji posameznega groba ali pa so za to informacijo zaprosili po elektronski pošti. Zdaj si vsak lahko iskani grob poišče sam, doma si lahko natisne tudi zemljevid poti do njega,« je razložil Gregor Kern, vodja delovne enote Pogrebna služba Komunale Kranj.

Iskalnik grobov uporabniku izriše najkrajšo pot od glavnega vhoda na pokopališče do iskanega groba. Zemljevid je, kot že omenjeno, mogoče tudi natisniti. Grob poiščete tako, da v iskalnik vnesete vsaj priimek pokojnika in ime pokopališča (Kranj, Bitnje), priporočljivo pa je vedeti tudi letnico rojstva ali smrti, kar bo pomagalo zožiti seznam zadetkov. »Še bolje kot letnico rojstva je vedeti letnico smrti, saj so v preteklosti, pred štirimi, petimi desetletji, v bazo pokojnikov vpisovali samo datume pogreba,« je pojasnil Kern. Pod zemljevidom poti do groba aplikacija prikaže tudi fotografijo iskanega groba.

Projekt bodo še nadgradili, je napovedal Kern: »Trenutno je izhodiščna točka za izris zemljevida ob vežicah pri glavnem vhodu. Nadgradnja, ki naj bi jo izvedli še letos, bo uporabniku izrisala pot do iskanega groba s katerekoli lokacije na pokopališču, na kateri se bo nahajal. Prav tako bomo na vse štiri vhode izobesili tloris pokopališča, kar bo obiskovalcu še olajšalo orientacijo na pokopališču, ki je z osmimi hektarji površine in skoraj 5500 grobovi med večjimi v državi.« Na pokopališču so skupine grobov združene v t. i. kareje. Ti imajo oznake, ki so napisane na informativnih tablicah ob kareju. Tablice so stare že nekaj desetletij, zato jih namerava Komunala še letos zamenjati z novimi, ki bodo na zadnji strani označene s QR kodo. Ko jo boste prebrali s telefonom, boste po vnosu iskalnih podatkov prejeli informacijo, na kateri točki pokopališča se tisti trenutek nahajate.

9. 02. 22 15:09 https://www.gorenjskiglas.si/apps/pbcs.dll/article?AID=/20220206/C/220209831/1003/olajsali-iskanje-grobov&template=printart

Preden je aplikacija zaživela – kmalu po lanskem dnevu spomina na mrtve –, so morali v Komunali Kranj opraviti še približno leto dni predhodnega dela. »Fotografirali smo vseh 5465 grobov v Kranju in 1147 grobov v Bitnjah ter podatke o pokojnikih z nagrobnika prepisali v digitalni kataster grobov. Na seznamu pokojnikov je na pokopališču v Kranju trenutno zabeleženih 14.620 oseb, v Bitnjah pa 3186. Naj opozorim, da aplikacija ne bo našla groba na novo pokopanega, dokler ime pokojnika ne bo vpisano na nagrobnik, kar omogoča pravilen vnos podatkov v kataster. Obstaja tudi možnost zamenjave fotografije groba, če najemnik z objavljeno fotografijo ni zadovoljen,« je razložil Kern.

Povezava do iskalnika grobov je objavljena na spletni strani Komunale Kranj, poiskati jo je možno tudi v Googlovem brskalniku z vnosom gesla »iskalnik grobov Kranj«, lahko pa z mobilnim telefonom zgolj preberete QR kodo, ki se nahaja na informativni tabli pri glavnem vhodu na pokopališče. Ob tem pa, priporočamo, izklopite funkcijo samodejnega vrtenja zaslona. S pomočjo aplikacije samo iskanje groba ni zapleteno (preizkušeno!), v Komunali Kranj pa zagotavljajo, da bodo zaposleni na kranjskem pokopališču vsakogar, ki ni vešč branja zemljevida ali rokovanja s telefonom, osebno pospremili do iskanega groba, kakor so ravnali tudi do zdaj.